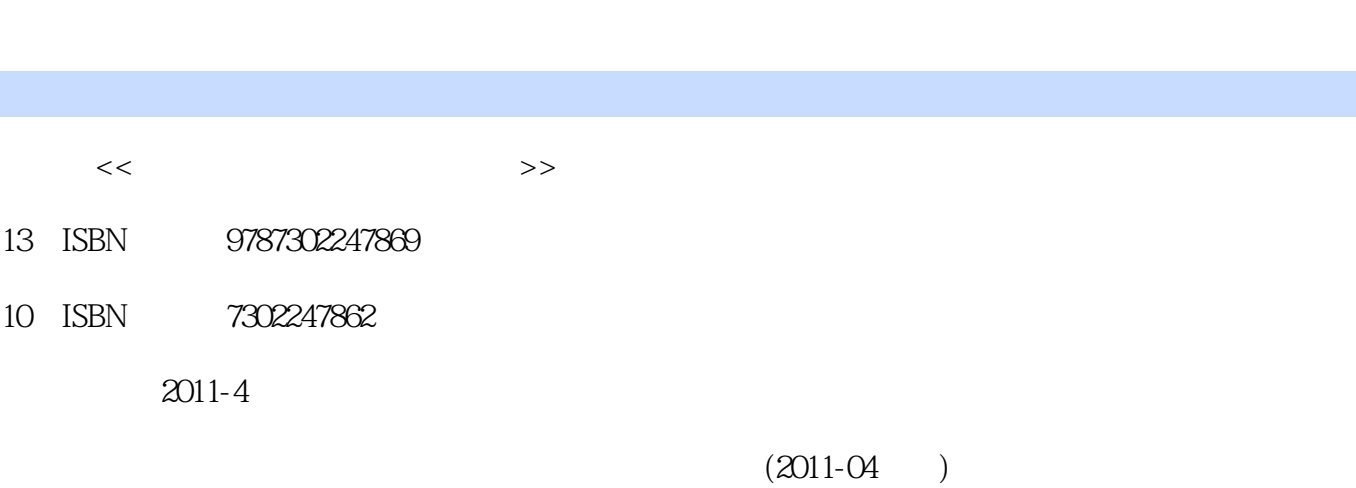

 $,$  tushu007.com

页数:387

图书基本信息

PDF

<<计算机组装与维修实用教程>>

更多资源请访问:http://www.tushu007.com

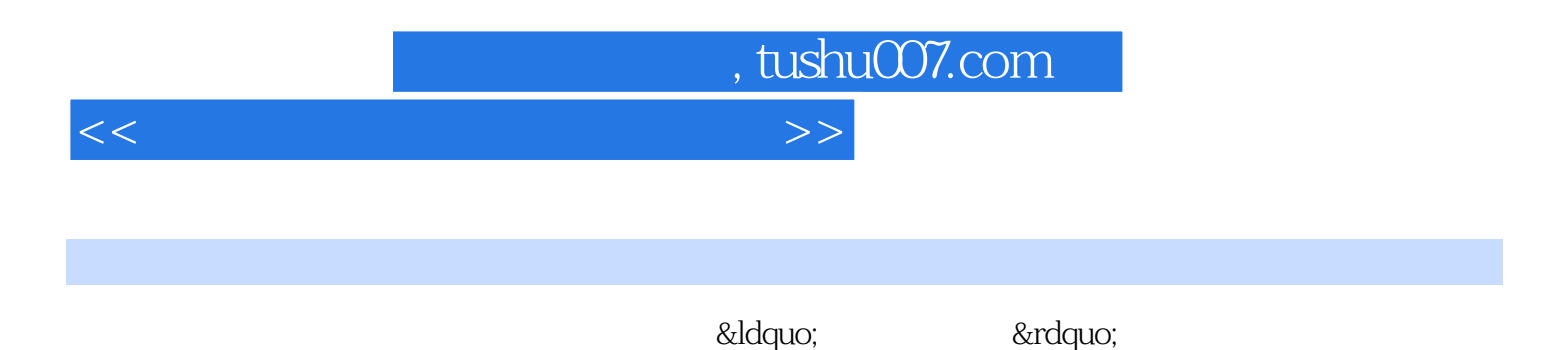

如何识别和选购计算机硬件系统的各个配件、如何组装和调试计算机硬件系统、如何对bios进行基本

工具软件、如何恢复硬盘数据、如何查杀计算机病毒-木马、如何对计算机硬件系统进行日常维护、如

, tushu007.com

 $<<$ 

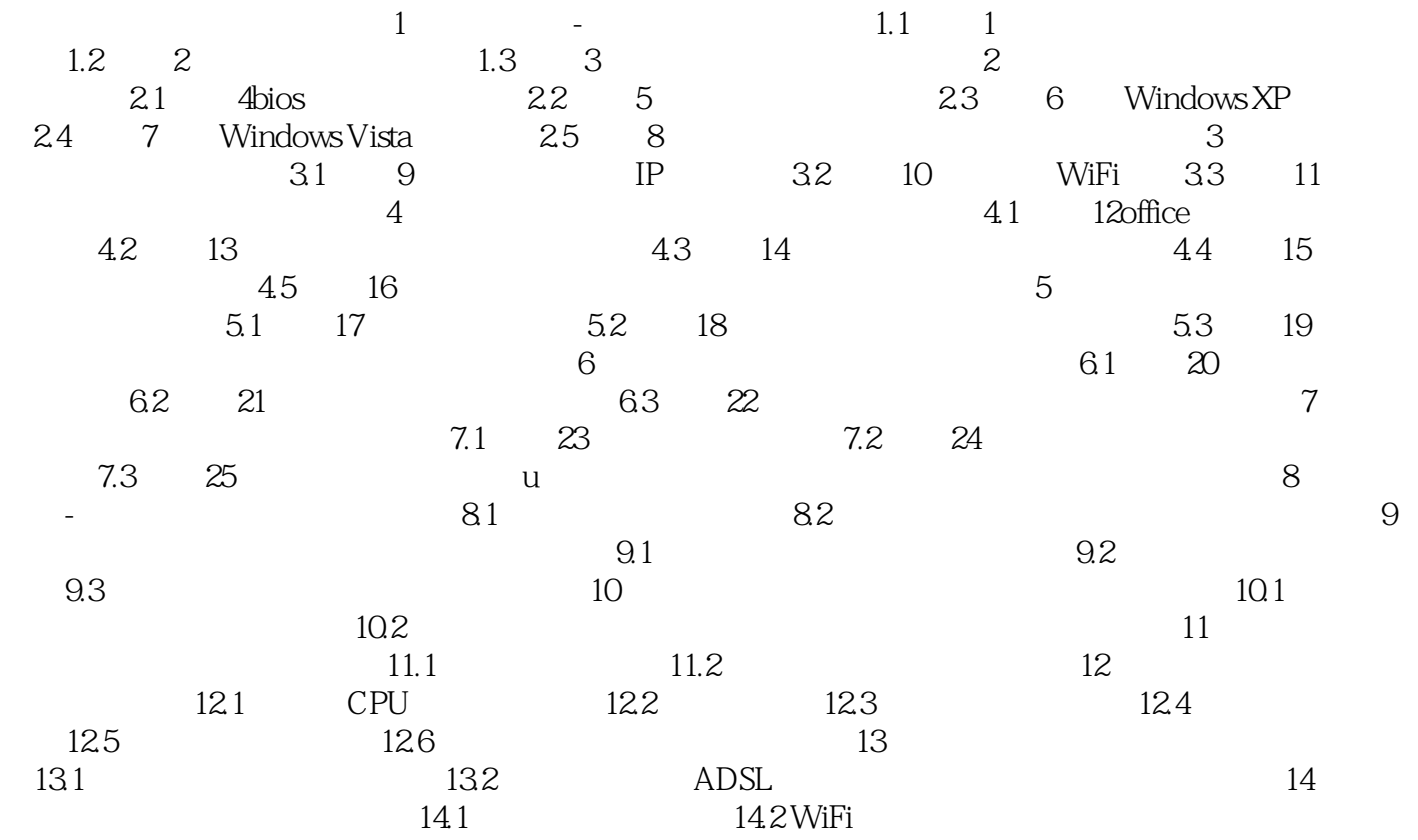

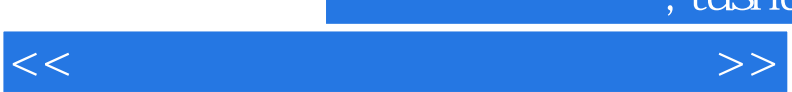

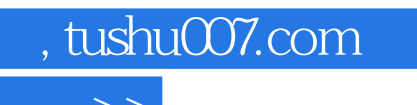

*Page 4*

 $2.$ 

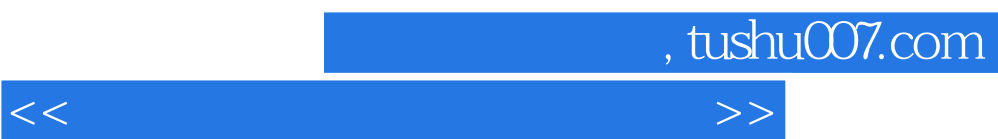

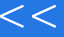

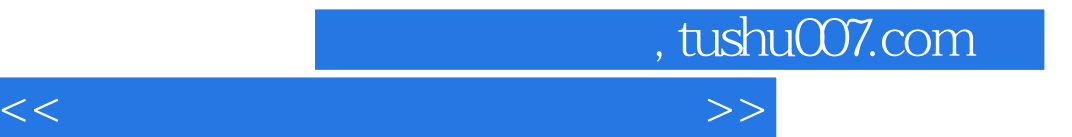

本站所提供下载的PDF图书仅提供预览和简介,请支持正版图书。

更多资源请访问:http://www.tushu007.com